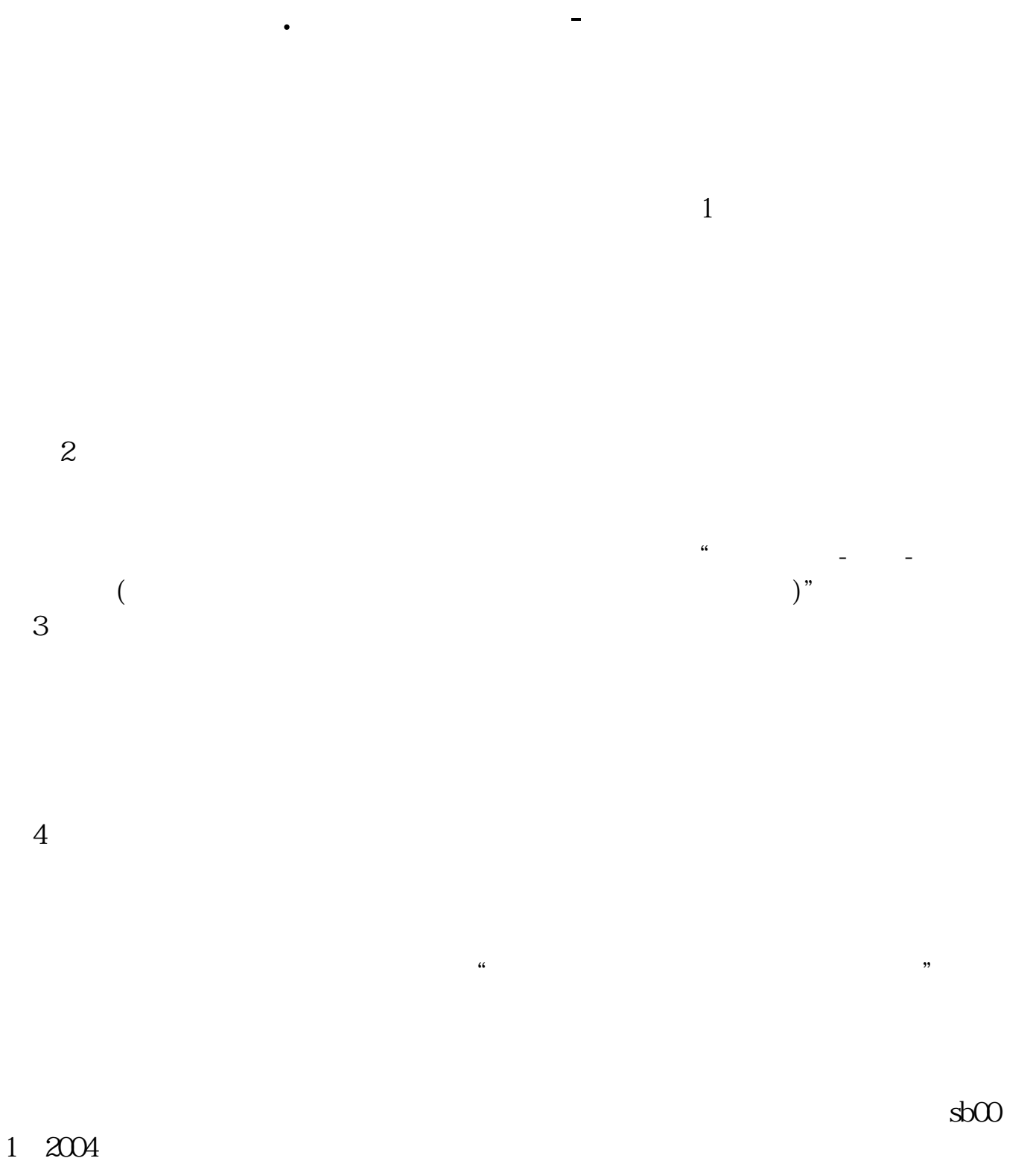

 $\mathcal{U}$ 

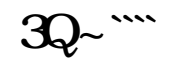

到税局直接购买,当月即可申报.不像其他税种,还要次月才能申报.印花税,即月

借:管理费用-印花税贷:应交税金-印花税交纳的时候借:应交税金-

 $\mathcal{H}_{\mathcal{B}}$ 

&nbsp

 $+\qquad$  \* 2 5 /  $2<sub>1</sub>$ 一份合同)按销售合同上注明的销售金额\*万分之三缴纳印花税。

务收入-主营业务成本。  $\ast$ 

## $/(1+6%)$

印花税: 1、经营性账簿: (1)含实收资本与资本公积的资金账簿,按(实收资

 $1$ 0.5‰、0.3‰、0.05‰、1‰、2‰。  $(1)$  $\overline{2}$  $\overline{3}$  $4$  $5$   $\cdots$   $\cdots$   $\cdots$   $\cdots$   $\cdots$   $\cdots$   $\cdots$  $2<sub>cm</sub>$ 

## **????**

[??????????.pdf](/neirong/TCPDF/examples/output.php?c=/read/34411825.html&n=如何制作印花税.pdf) [??????????](/store/8255.html) [???????????](/author/8595.html) [??????????](/article/8693.html) [???????????????](/store/8902.html) [???????????](/book/9464.html) [??????????.doc](/neirong/TCPDF/examples/output.php?c=/read/34411825.html&n=如何制作印花税.doc) [????????????????...](https://www.baidu.com/s?wd=%E5%A6%82%E4%BD%95%E5%88%B6%E4%BD%9C%E5%8D%B0%E8%8A%B1%E7%A8%8E)

????????????????????????????? <https://www.gupiaozhishiba.com/read/34411825.html>